<< AutoCAD 2011

, tushu007.com

<< AutoCAD 2011 >>

- 13 ISBN 9787302269885
- 10 ISBN 7302269882

出版时间:2011-11

页数:480

PDF

更多资源请访问:http://www.tushu007.com

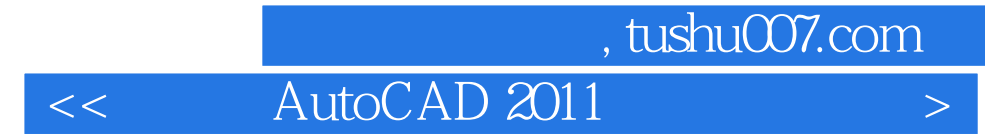

AutoCAD 16 4

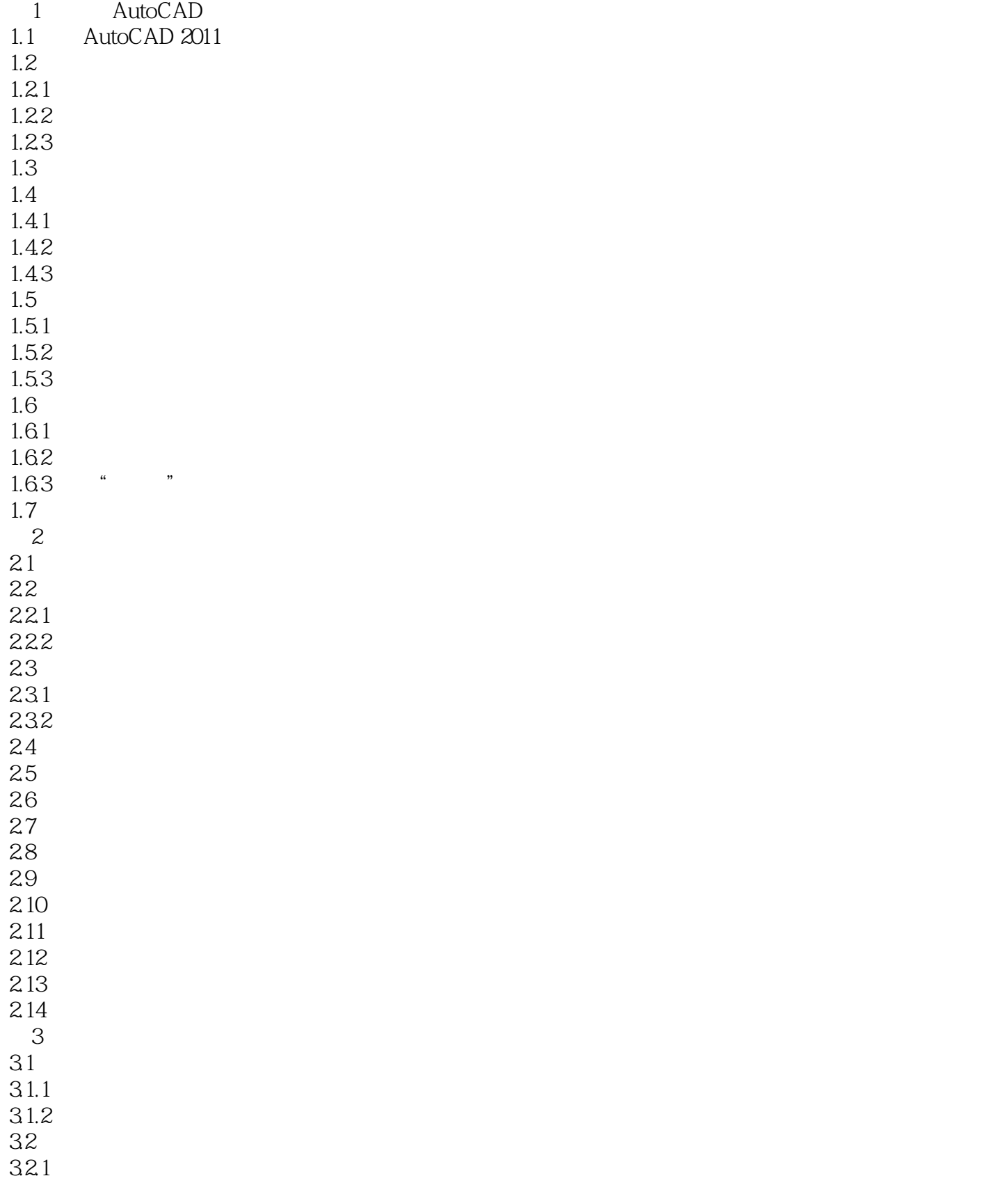

## , tushu007.com  $<<$  AutoCAD 2011

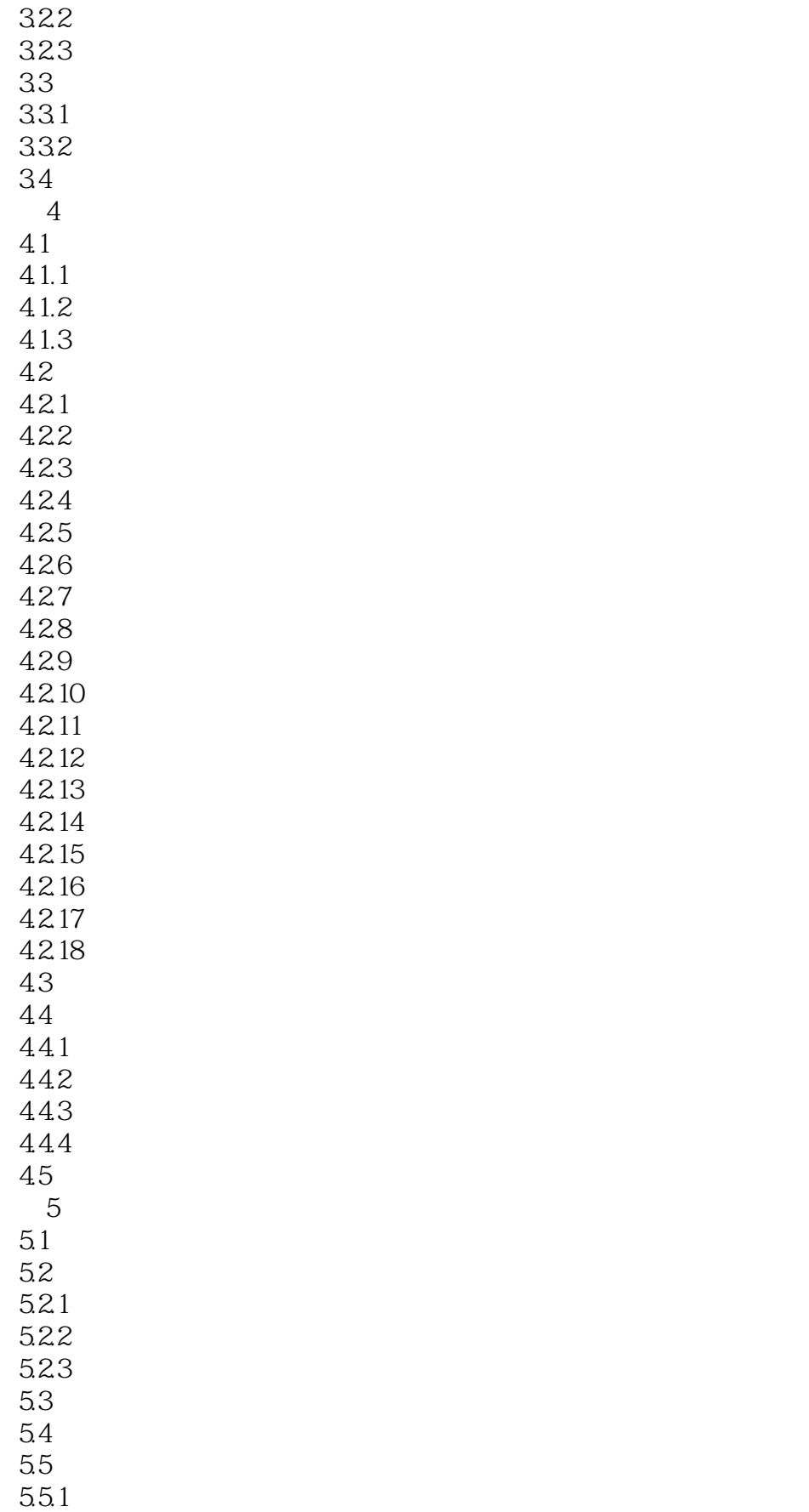

#### , tushu007.com

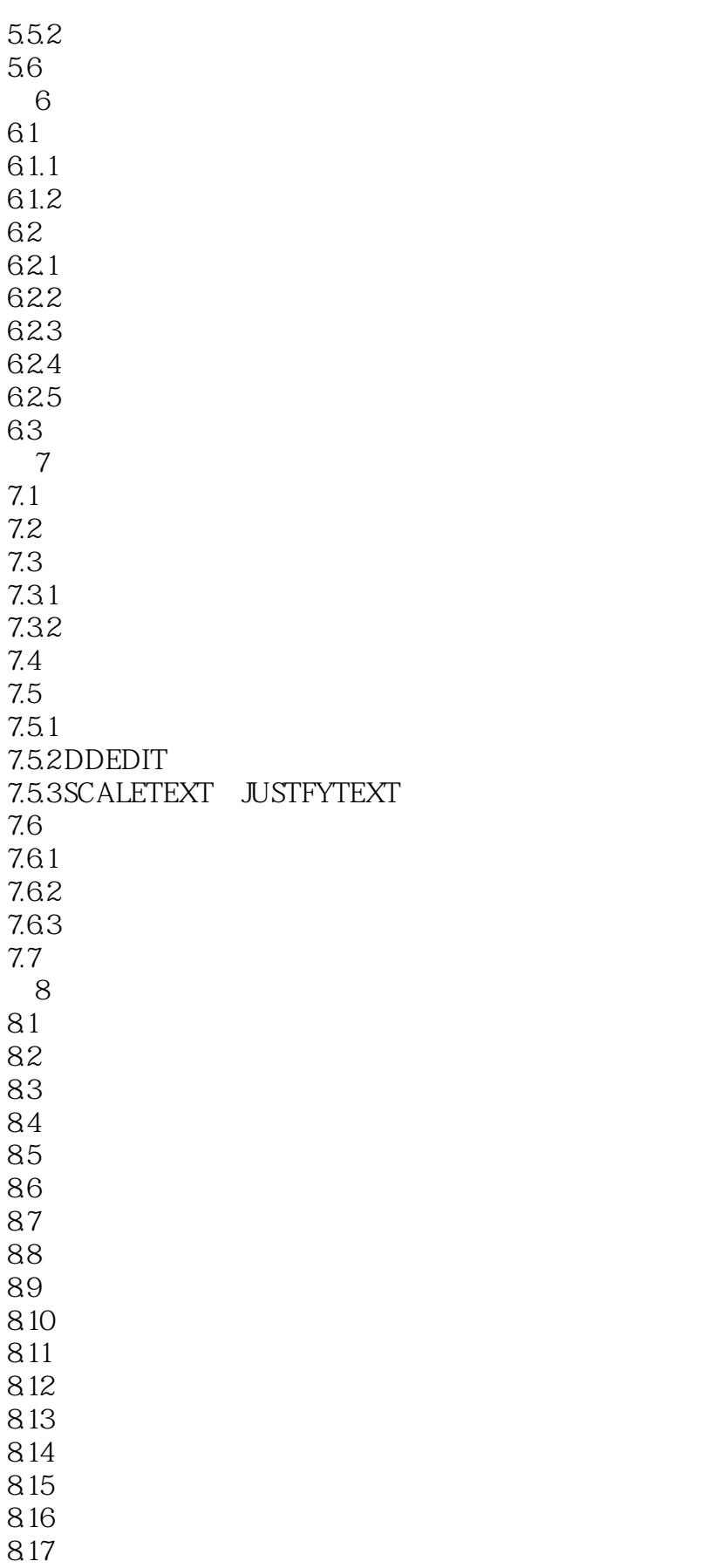

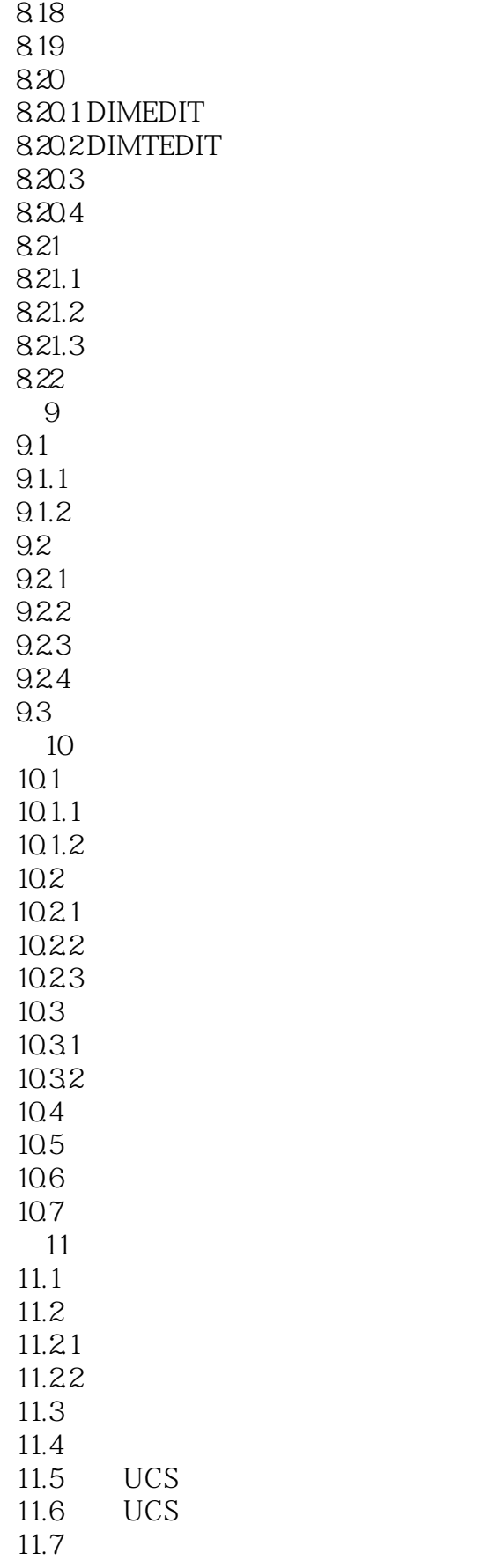

#### , tushu007.com

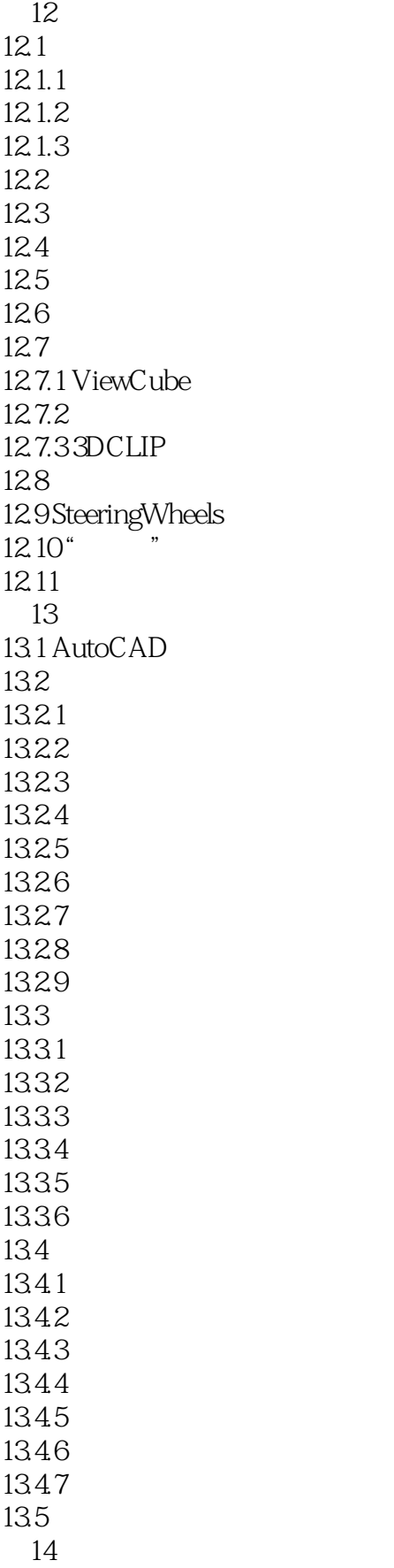

# , tushu007.com  $<<$  AutoCAD 2011

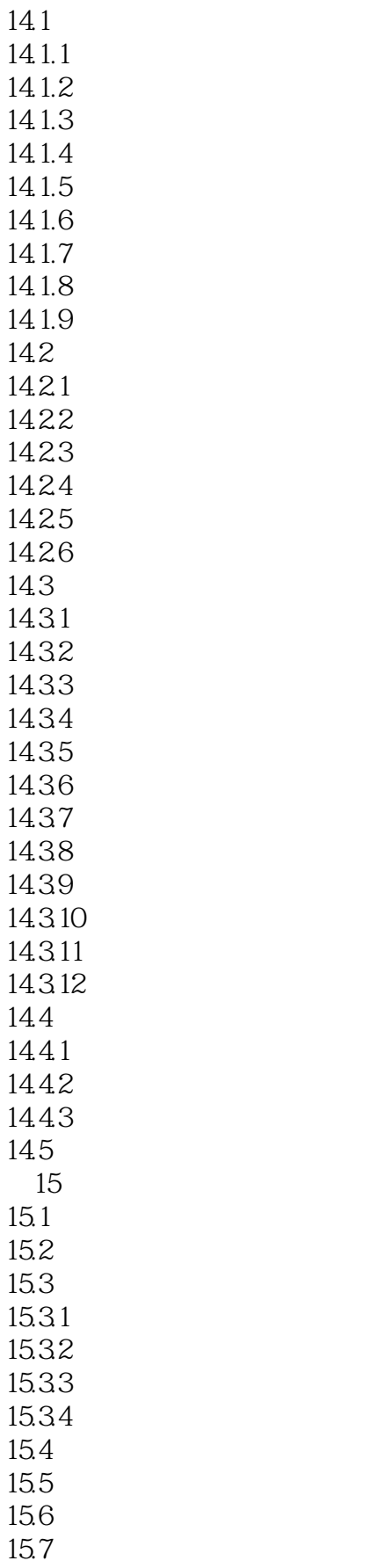

#### , tushu007.com

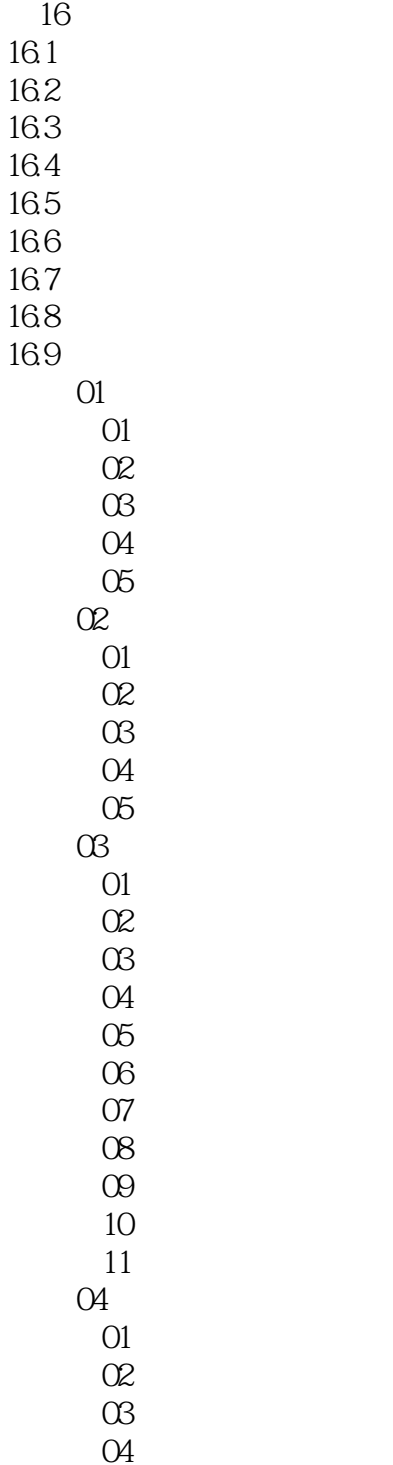

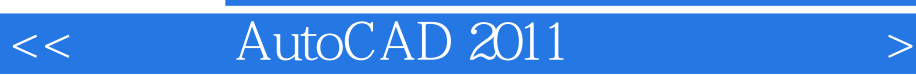

本站所提供下载的PDF图书仅提供预览和简介,请支持正版图书。

更多资源请访问:http://www.tushu007.com